## **БАРЕМ ОЦЕНИВАНИЯ Бакалавр 2022 ИНФОРМАТИКА, гуманитарный профиль**

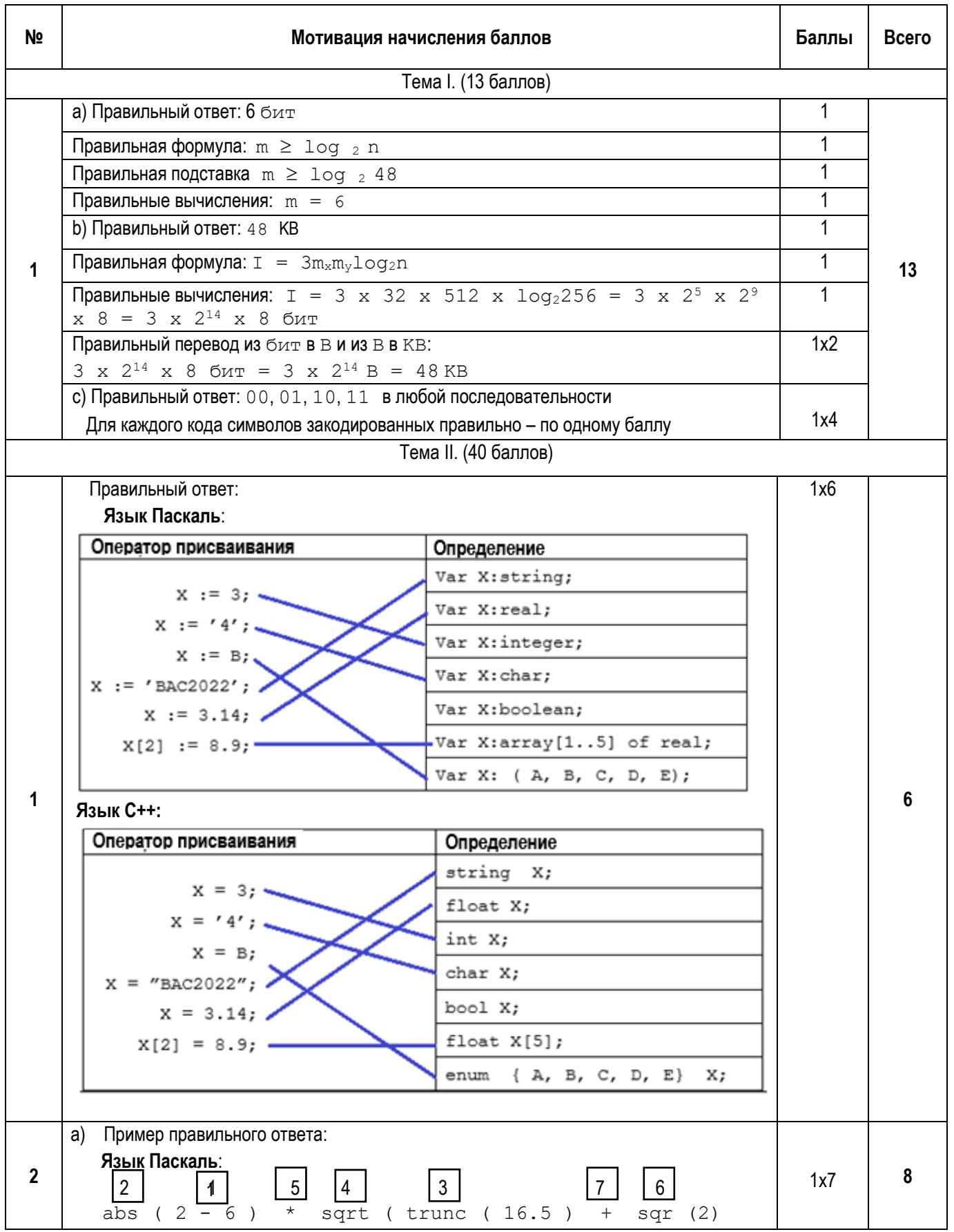

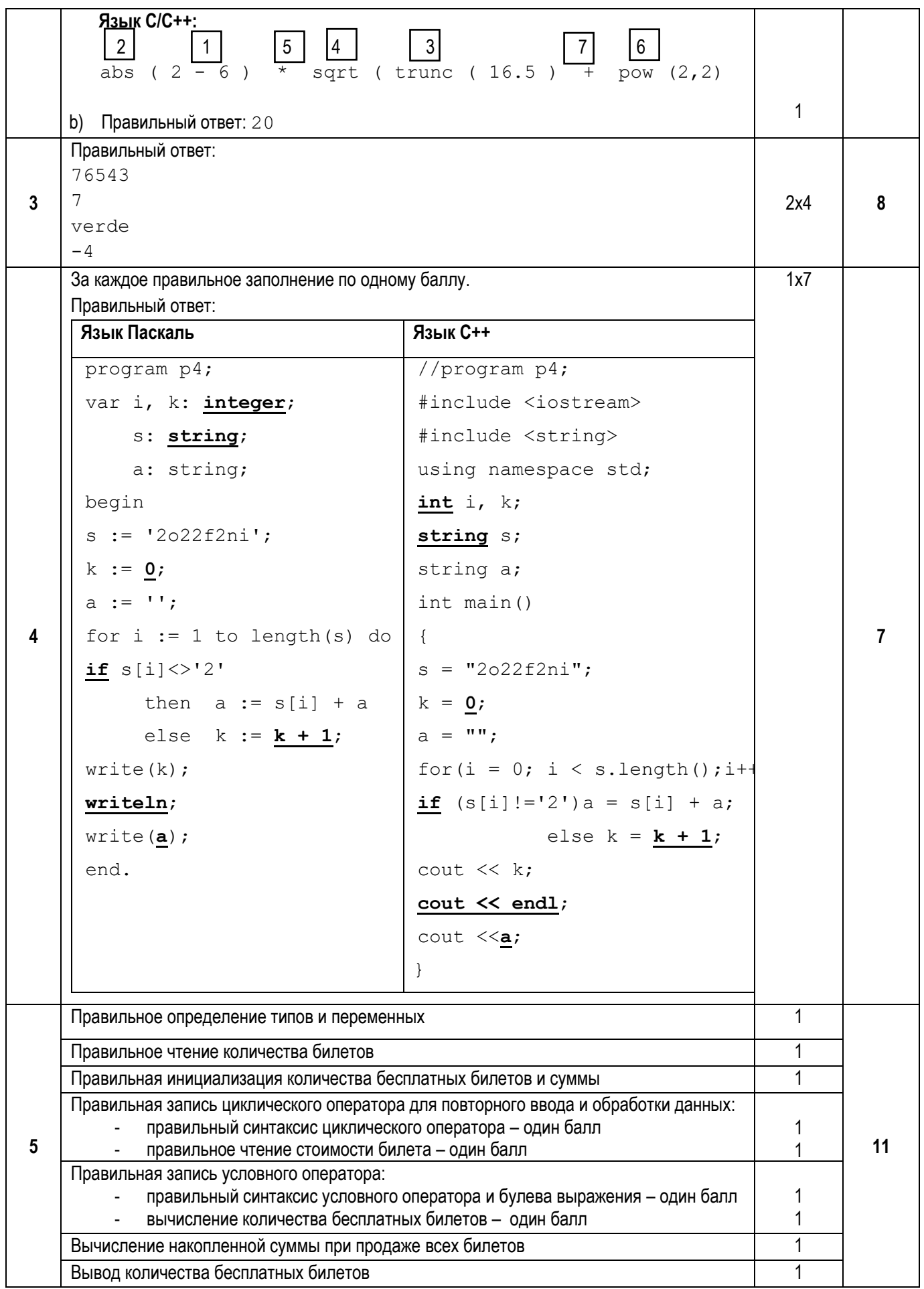

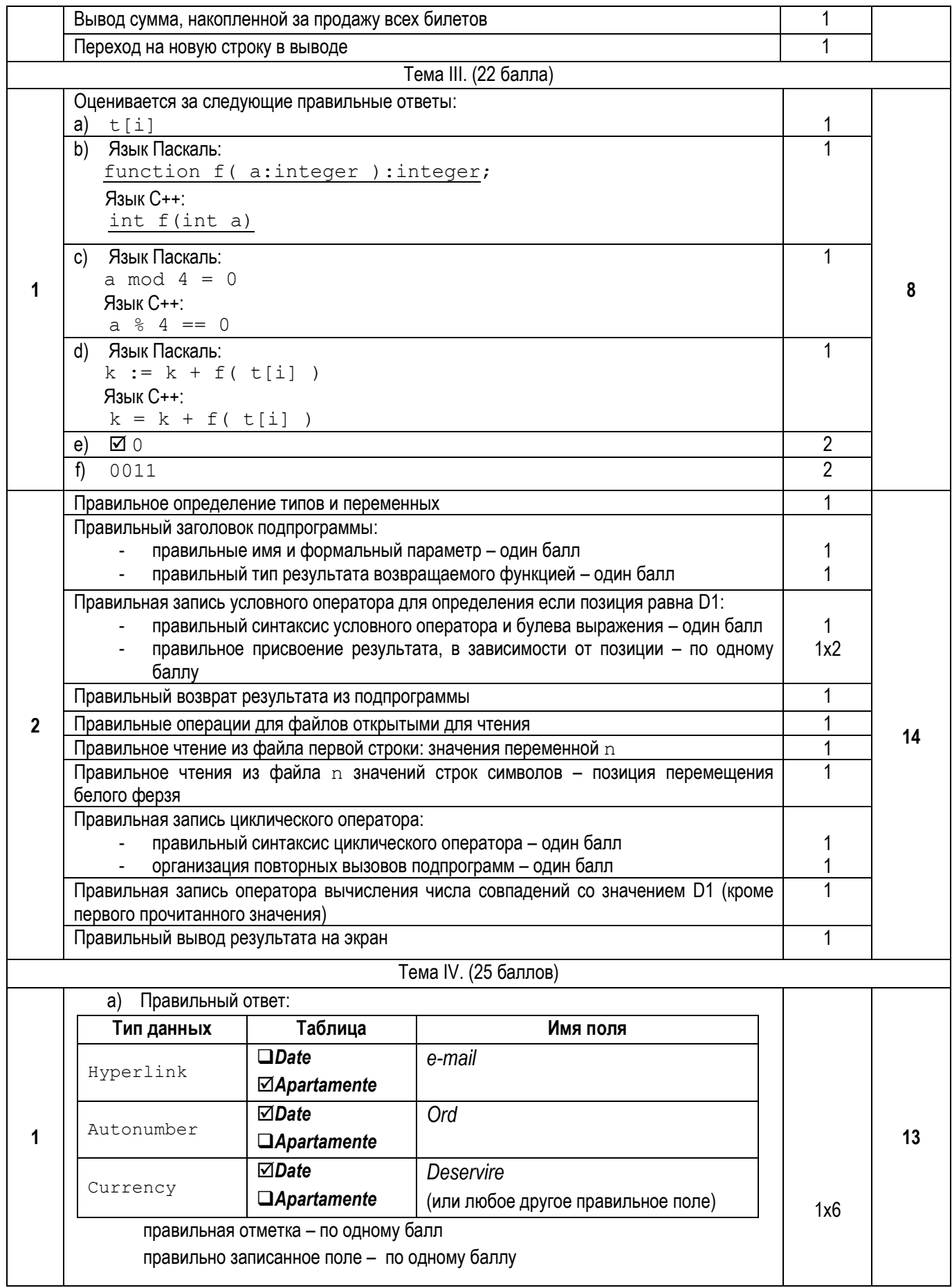

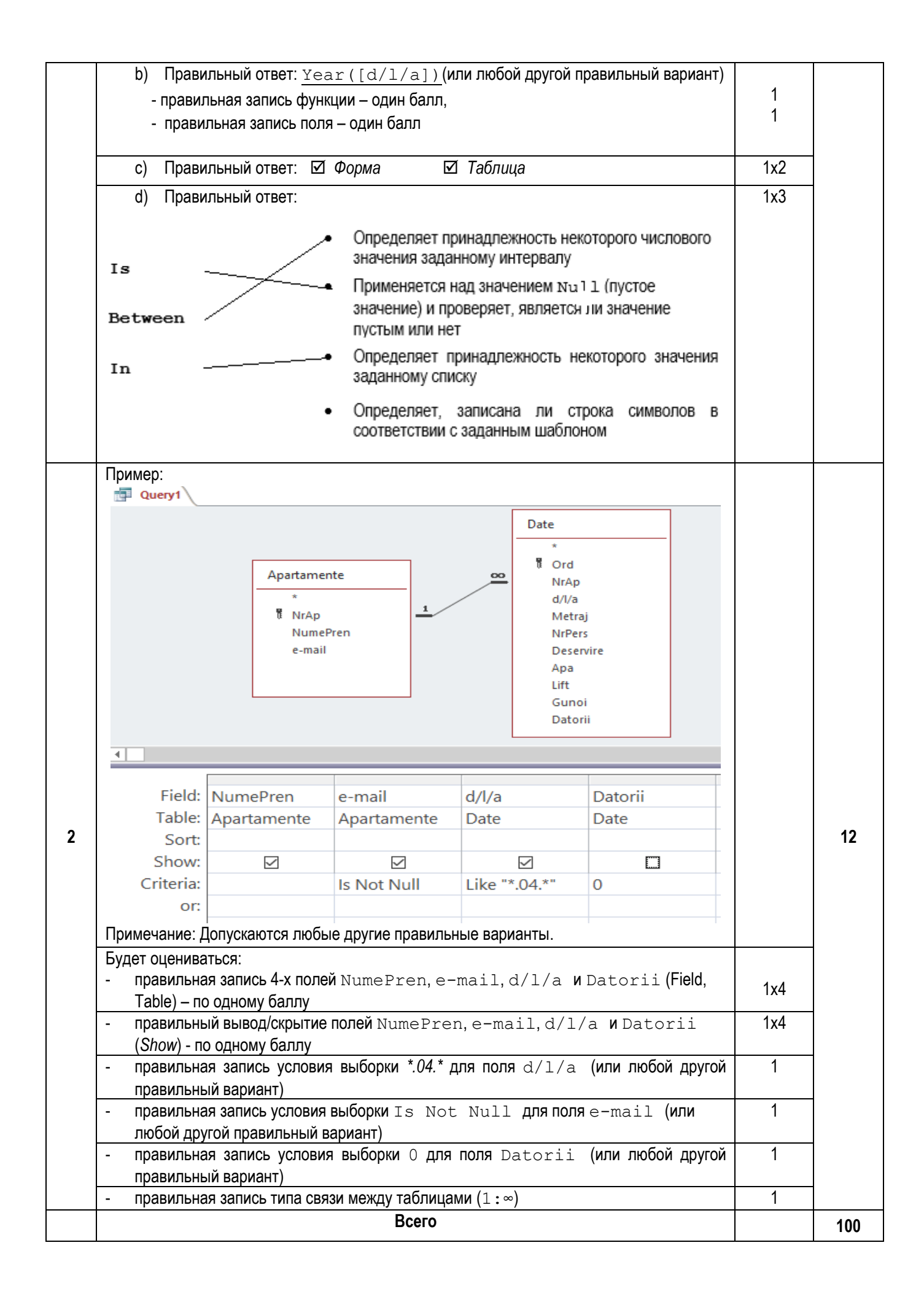